## Debian GNU/Linux 参考卡片 版本 9.0 for Debian 9 'Stretch' - 2016-03-31 http://www.debian.org/

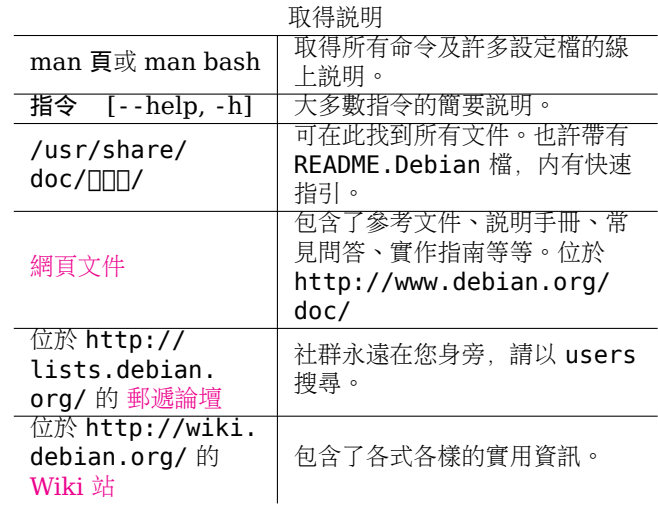

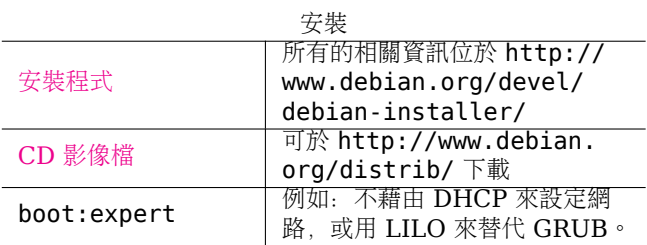

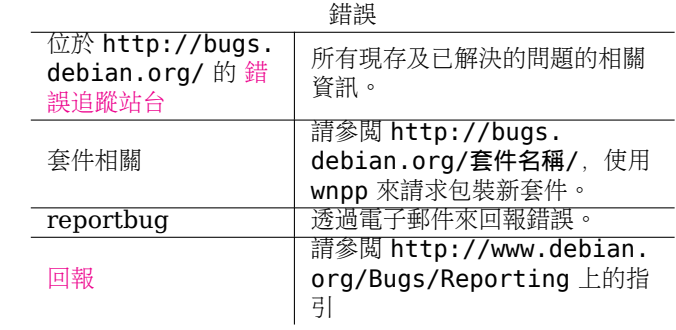

法律聲明

請在 GNU 通用公共授權第三版 (或更高) 的條款之規範下使 用這份文件。授權内容可在 http://www.gnu.org/copyleft/gpl.html 或 /usr/share/common-licenses/GPL-3 取得。

版權 © 2004, 2010 W. Martin Borgert

版權 © 2016 Holger Wansing

版權 © 2004, 2010 Tetralet (Traditional Chinese)

版權 © 2016 Shen-Ta Hsieh (Traditional Chinese)

製作:: http://www.debian.org/doc/user-manuals#refcard

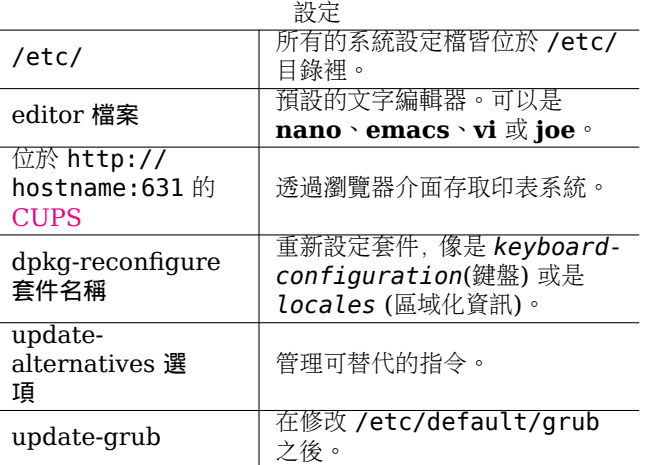

## 常駐程式和系統

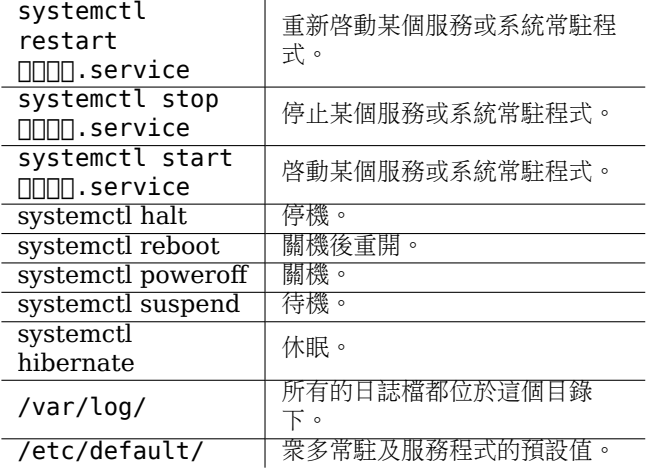

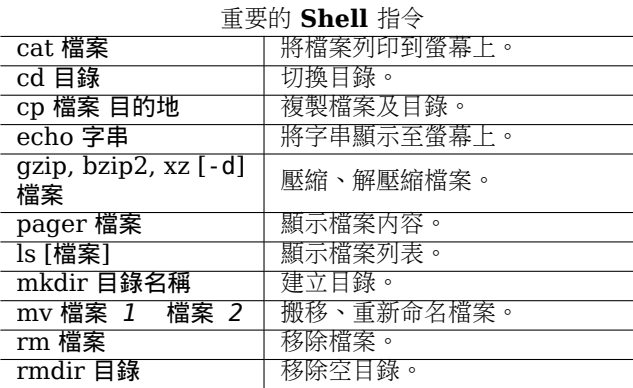

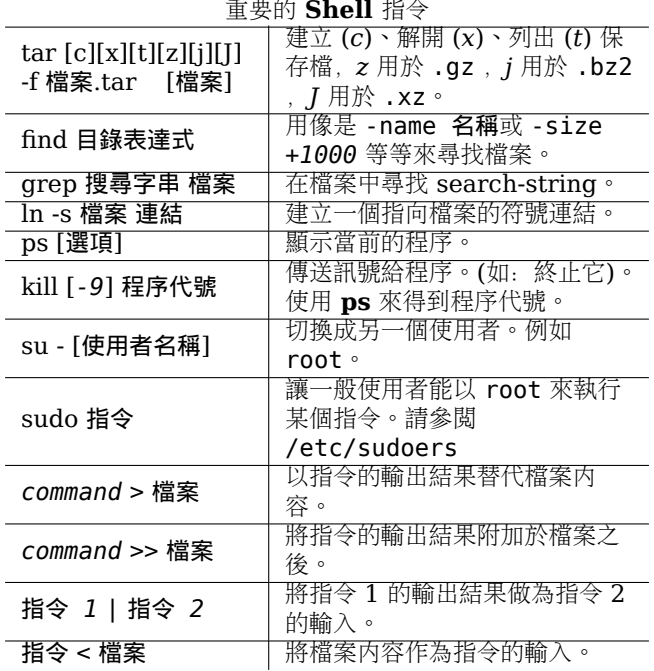

## **APT**

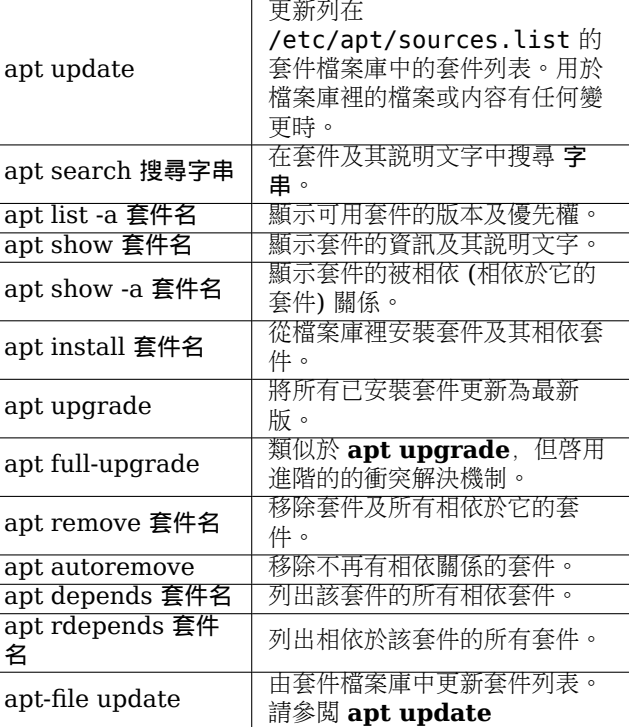

## **APT**

![](_page_1_Picture_24.jpeg)

![](_page_1_Picture_25.jpeg)

![](_page_1_Picture_26.jpeg)